BIOCARTA\_PDGF\_PATHWAY

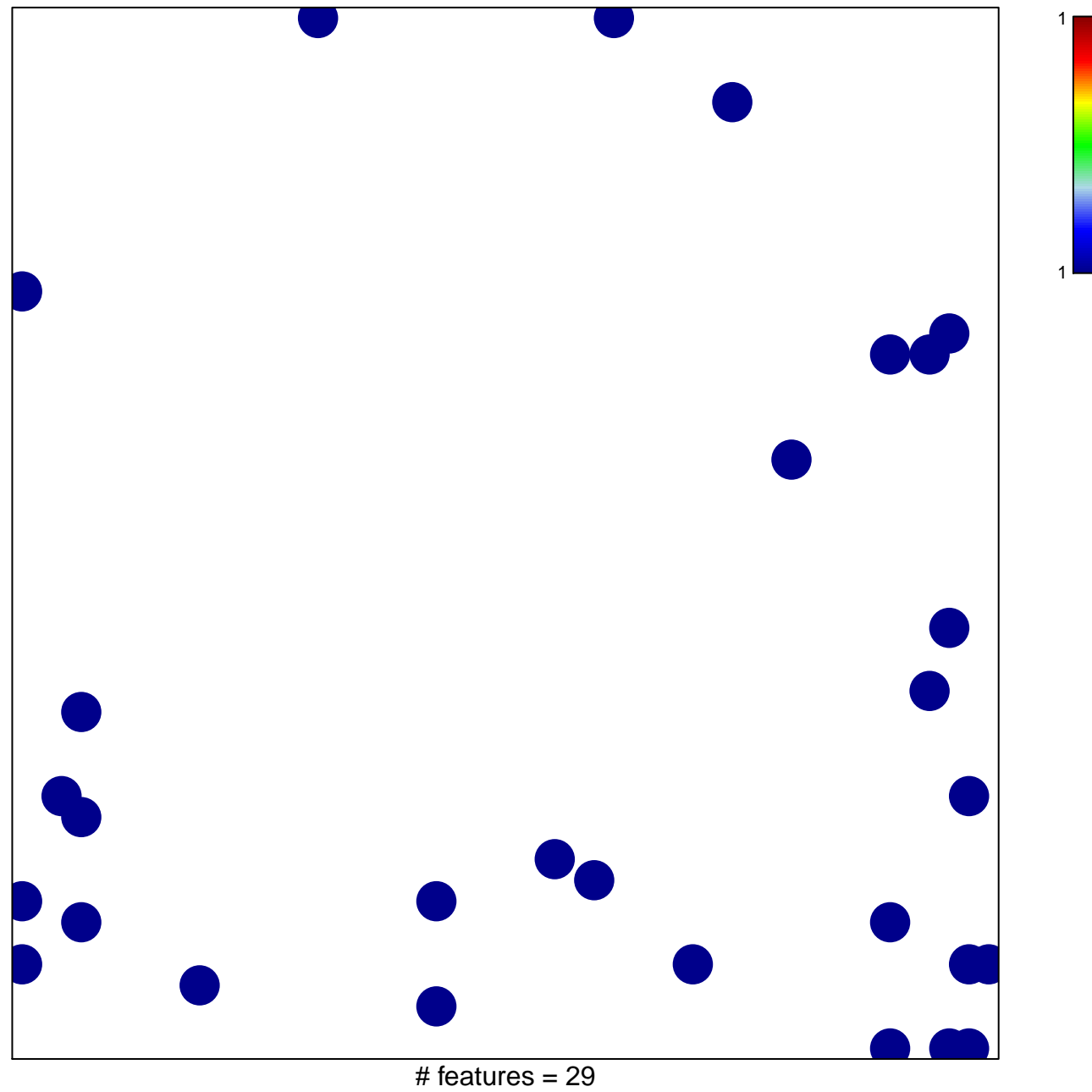

chi-square  $p = 0.81$ 

## **BIOCARTA\_PDGF\_PATHWAY**

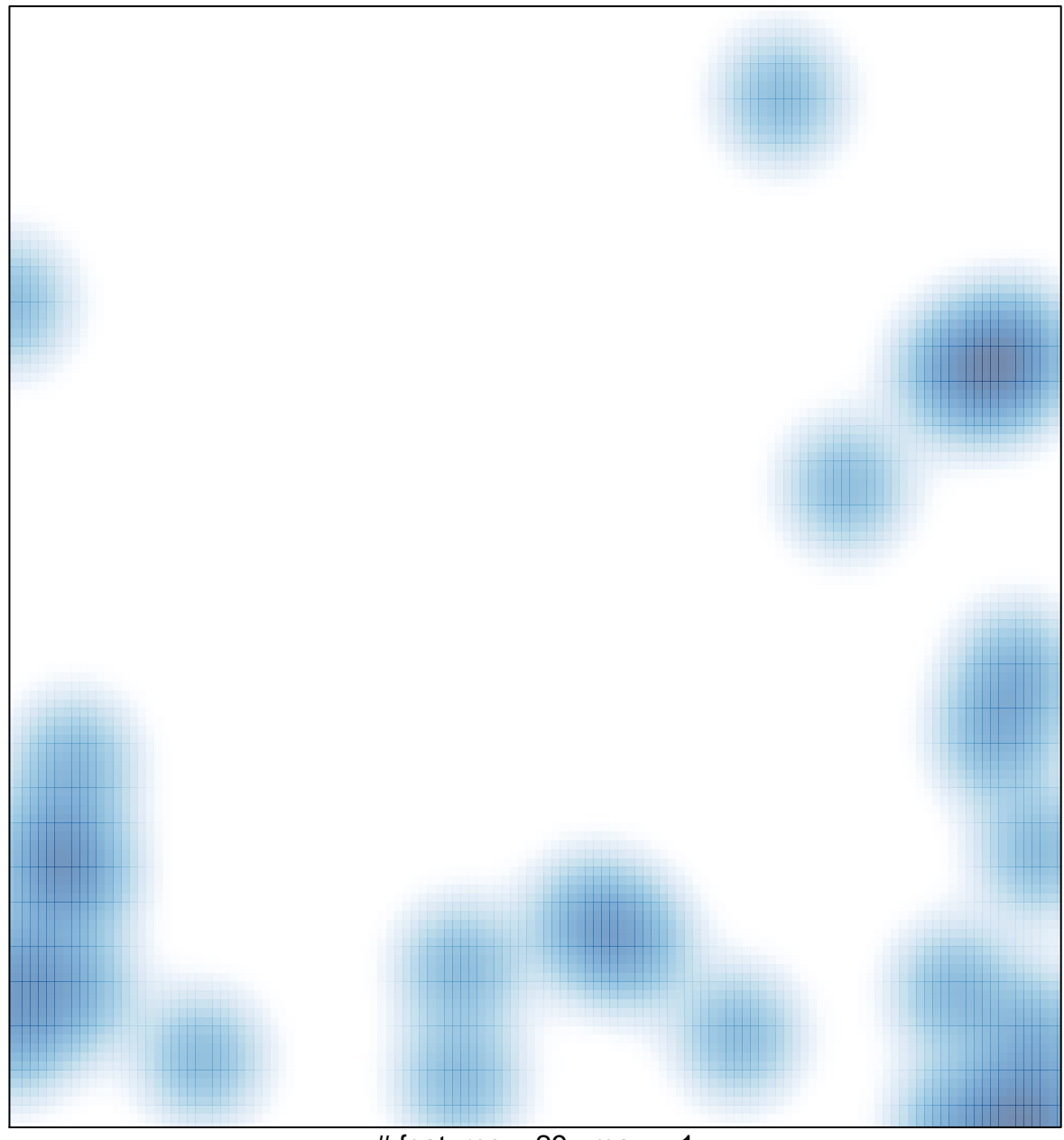

# features =  $29$ , max = 1